## Accessible Word **Documents**

# Why?

- Low or no vision
- Color Blindness
- **Dyslexia**
- Learning Disabilities
- Traumatic Brain Injuries (Concussions)
- Chronic Medical Conditions (Migraines)
- Everyone else!

1. Fonts

## Use Sans Serif Fonts Minimum size: 12

## San Serif Font (Arial) Serif Font (Georgia)

2. Color

## Check for good color contrast

Avoid Red / Green

### Avoid Dark Green / Black

Avoid Blue / Black

### Avoid Shades of Tan

### Avoid Shades of Gray

# Do not use color alone to convey meaning

Required \*Required\* Bold, italics, underline are not typically indicated by a screen reader.

3. Styles

 $\bullet$  Use Title, Heading, 1, 2, 3,...

● Adds structure to document

● Create a table of content

**Introduction to Feminist Theory with Prof. Elizabeth Markovits**  [emarkovi@mtholyoke.edu](mailto:emarkovi@mtholyoke.edu)

### **Tues & Thurs 10-11:15am**

This course is an introduction to feminist political theory. In addition to "doing theory" yourselves, you will also become familiar with a wide range of feminist theories. As we undertake this work, the stakes of our particular historical moment will emerge more clearly— and hopefully inspire your thinking about alternative possibilities for collective world-making.

What role does— and can— feminist theorizing play in political life? What are the challenges facing feminist theorizing and activism today?

**Books You Need:** Theorizing Feminisms: A Reader. Hackett and Haslanger, eds. **How to Find Me:** [Office Hours by appt.](https://calendar.google.com/calendar/selfsched?sstoken=UUZmeVFUQmV6Y1kzfGRlZmF1bHR8YTQ2Yjk2MDlmNWY4OWVlZTliODBmN2E5MTg3MDFkZGU) in Skinner 110 **Course Website:** <https://moodle.mtholyoke.edu/course/view.php?id=13188>

### **What You'll Learn**

- Learn how different feminist theorists analyze social problems and conditions through the lens of gender, using the vocabulary of contemporary feminist theory
- Critically assess contemporary feminist theories and their implications for political practice by evaluating their assumptions and expectations
- Understand theory itself as a practice, and hone your ability to investigate society and politics from a feminist perspective
- Develop the ability to imagine and evaluate alternative social practices in order to engage in more thoughtful and active citizenship
- Develop your ability to write and speak cogently

Introduction to Feminist Theory with Prof. Elizabeth Markovits emarkovi@mtholyoke.eduTues & Thurs 10-11:15am This course is an introduction to feminist political theory. In addition to "doing theory" yourselves, you will also become familiar with a wide range of feminist theories. As we undertake this work, the stakes of our particular historical moment will emerge more clearly— and hopefully inspire your thinking about alternative possibilities for collective world-making.What role does— and can— feminist theorizing play in political life? What are the challenges facing feminist theorizing and activism today?Books You Need: Theorizing Feminisms: A Reader. Hackett and Haslanger, eds.

- How to Find Me[: O](https://calendar.google.com/calendar/selfsched?sstoken=UUZmeVFUQmV6Y1kzfGRlZmF1bHR8YTQ2Yjk2MDlmNWY4OWVlZTliODBmN2E5MTg3MDFkZGU)ffice Hours by appt. in Skinner 110Course Website:
- https://moodle.mtholyoke.edu/course/view.php?id=13188

What You'll LearnLearn how different feminist theorists analyze social problems and conditions through the lens of gender, using the vocabulary of contemporary feminist theoryCritically assess contemporary feminist theories and their implications for political practice by evaluating their assumptions and expectationsUnderstand theory itself as a practice, and hone your ability to investigate society and politics from a feminist perspectiveDevelop the ability to imagine and evaluate alternative social practices in order to engage in more thoughtful and active citizenship Develop your ability to write and speak cogently

## 4. Other Stuff

### Use "bullet" and "column" tools

- Sometimes called "true" bullets" or "true columns"
- Avoid formatting by adding spaces, tabs, hyphens. Use page breaks!
- Screen readers will read "List of three items. 1, 2, 3"

### Create meaningful hyperlinks

- BAD: Fascinating journal article can be found here. (screen reader: here, here, here)
- GOOD: Here's a link to a fascinating journal article (screen reader: "Fascinating journal article")
- EVEN BETTER: Here's a link to a fascinating journal article. ([www.fascinatingarticle.com](http://www.fascinatingarticle.com))(Screen reader reads meaningful link & web address helpful for those who print their syllabus)

### Create Accessible Table

Use the Table Tool

Designate a Header Row

Repeat Header Rows

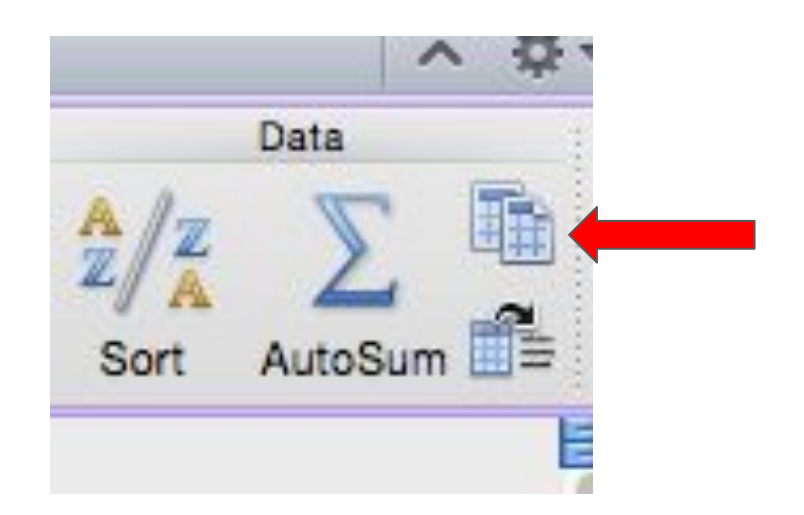

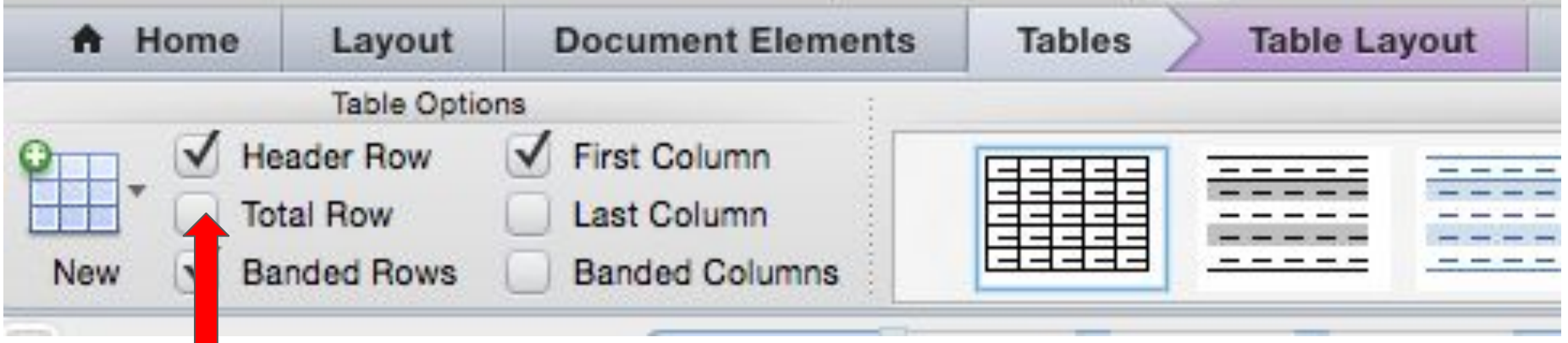

### Add descriptions to images "Alternative Text"

### In general:

- 1. Right click on image
- 2. Look for "format picture"
- 3. Look for "alt text"

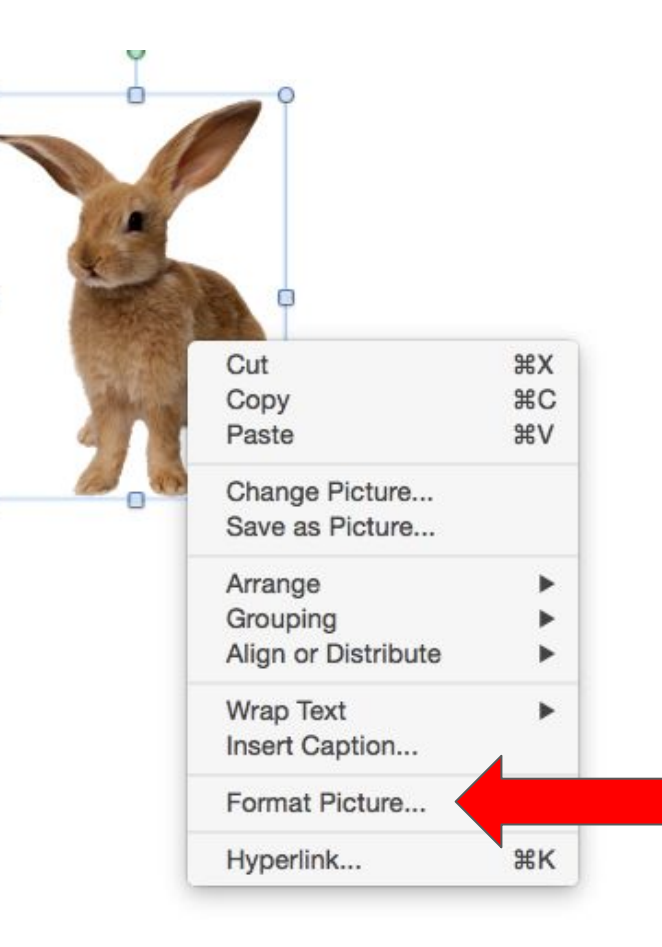

 $\circ$ 

о

Ο

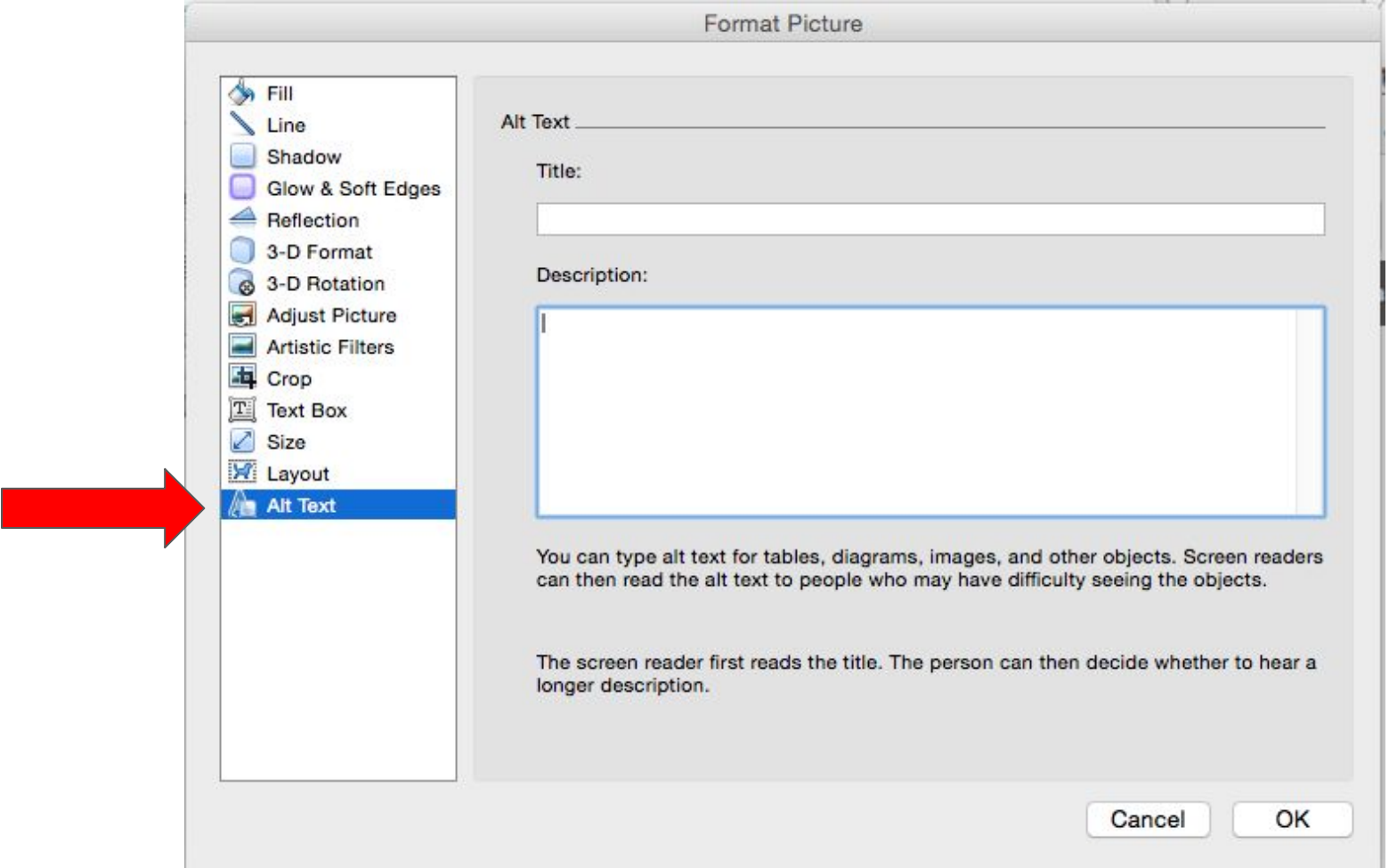

1

5. Word to PDF

## BAD: Print to PDF GOOD: Save to PDF

\*retains all of the work you've done to make your syllabus wonderfully accessible!